**Fürsorgeverein St. Gallen Beitragsgesuch Datum** 

**zu senden an den Präsidenten, Martin Lüthi, Redingstrasse 4, 9000 St. Gallen oder mit Unterlagen, direkt via E-Mail an [martinw.luethi\(at\)bluewin.](mailto:martinw.luethi@bluewin.ch)ch**

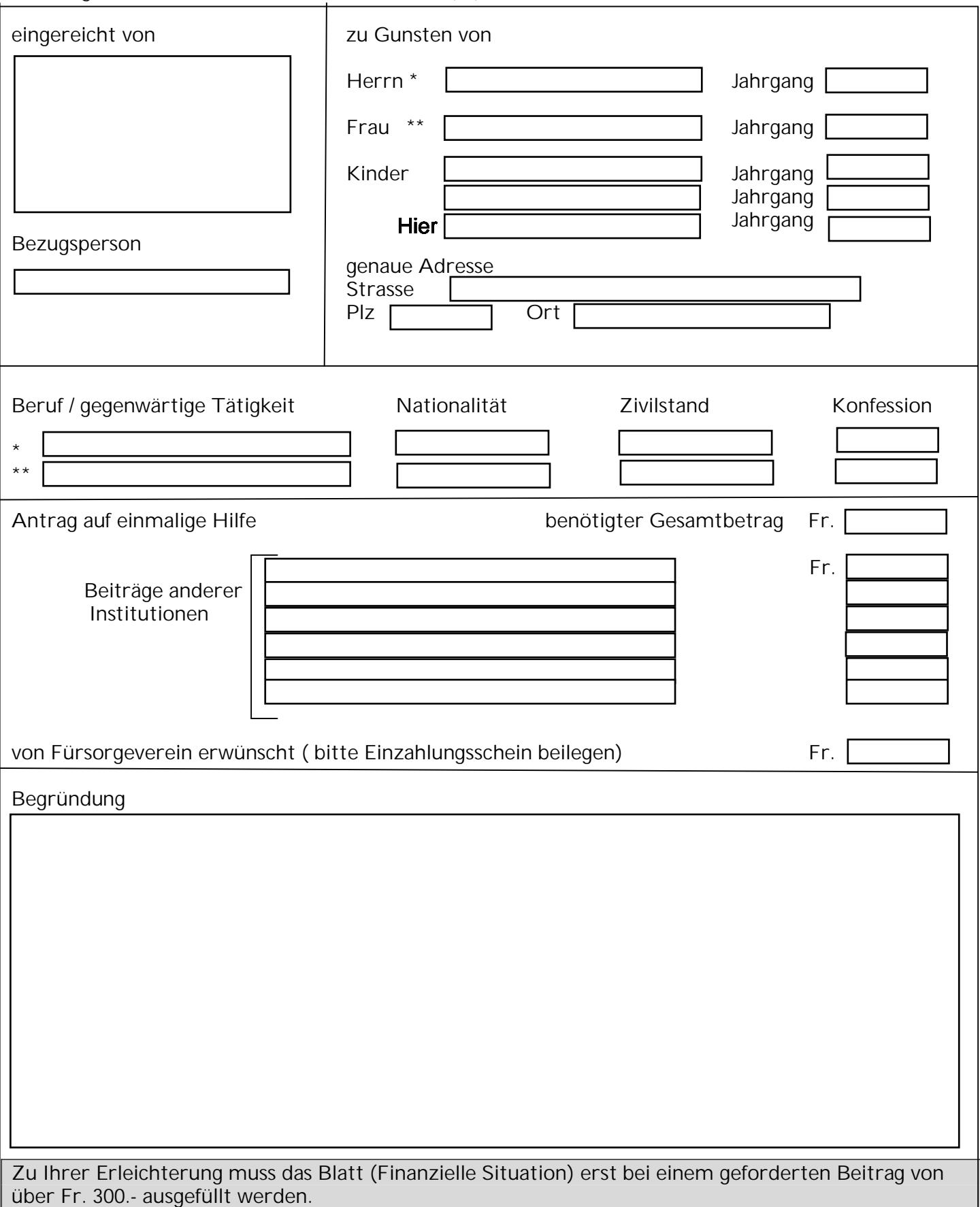

## **Finanzielle Situation**

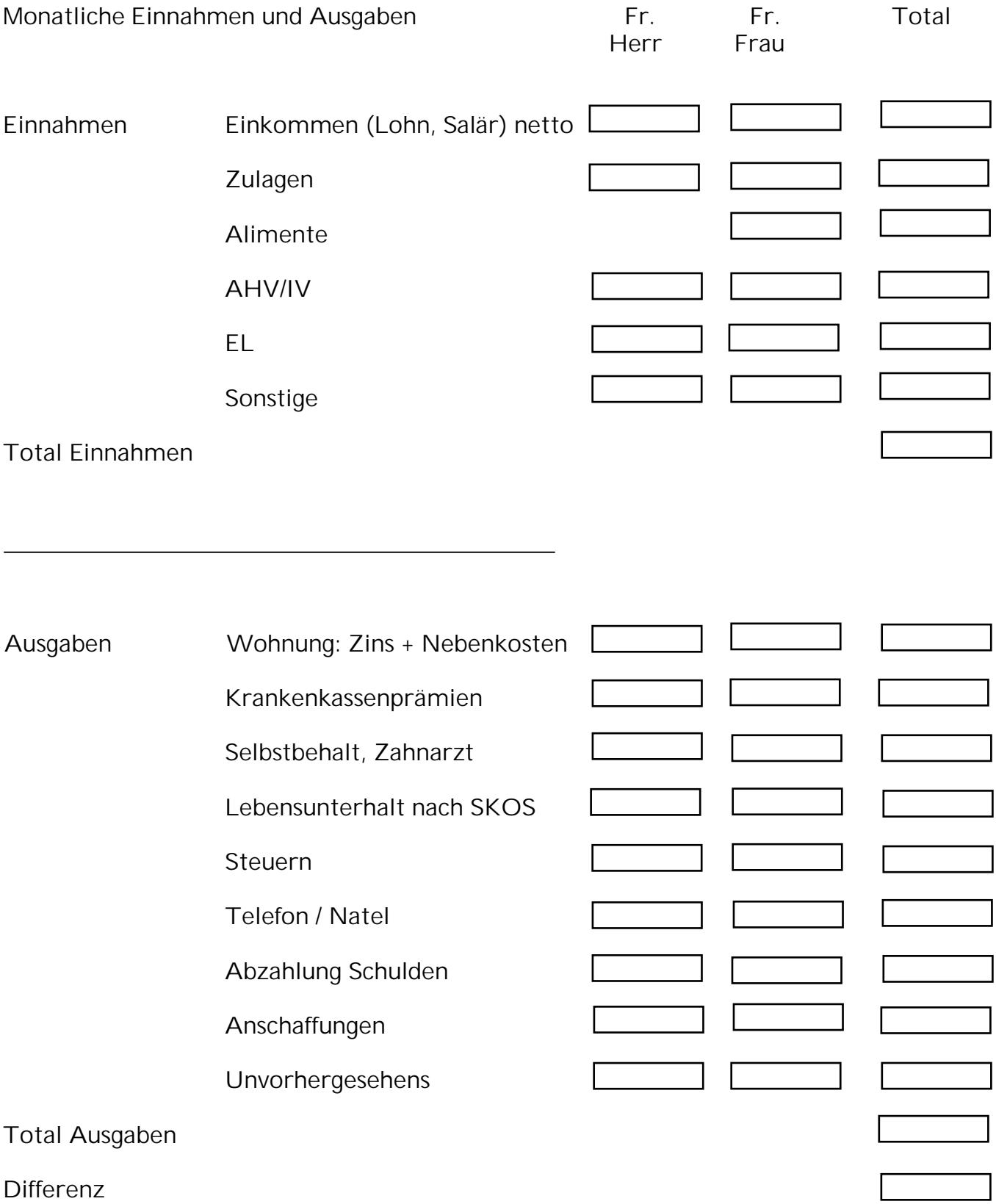